$\bullet$ 

≞ ∣

"<br>" J:; นํรch

des DIN

:; c

g'

a<br>3<br>8<br>3

:i

J:; ة<br>9 z

# Veröffentlichungen aus Wissenschaft, Technik, Wirtschaft und Verwaltung

Gestaltung von Reinschriften für reprographische Verfahren

Publications in sciences, technology, economy and administration; Presentation of clean copies for reprographic use

Teilweise Ersatz für DIN 1422/08.52xx

**DIN**  <u>ם</u><br>גו **1422**  Teil 2

.Nur für Unterrichtszwecke **N. D'N-Merkblatt 4"**. Universitätsbibliothek Hannover

Um dem Anwender den Inhalt der Norm möglichst verständlich vorzuführen, ist der Text der Norm abweichend von DIN 820 exemplarisch dargestellt. Auf zusätzliche Beispielseiten konnte aus diesem Grunde verzichtet werden.

Die Normen der Reihe DIN 1422 "Veröffentlichungen aus Wissenschaft, E Technik, Wirtschaft und Verwaltung" sind aufgeteilt in

Teil 1: Gestaltung von Manuskripten und Typoskripten

Teil 2: Gestaltung von Reinschriften für reprographische Verfahren<br>Teil 3: Typographische Gestaltung Typographische Gestaltung

<sup>i</sup>Ein weiterer Teil mit dem Titel "Gestaltung von Forschungsberichten" ist in Vorbereitung.

 $|Inhalt$ 

**•** 

 $\vert$  1 Anwendungsbereich und Zweck

g 2 Begriffe

Genehmigung<br>Li<br>Li Gestaltung des Textes

 $\frac{3}{5}$   $\vert$   $\vert$ Herstellung der Reinschrift

 $\frac{2}{3}$  1 Anwendungsbereich und Zweck

Die Normenreihe DIN 1422 gilt für Veröffentlichungen aus Wissenschaft, Technik, Wirtschaft und Verwaltung. Teil 2 gibt Autoren Empfehlungen für die Erstellung von Reinschriften, die ohne zeichenweise Ubertragung oder andere Zwischenverarbeitung direkt auf reprographischem Wege vervielfältigt werden.

Fortsetzung Seite 2 bis 11

Normenausschuß Bibliotheks- und Dokumentationswesen (NABD) im DIN Deutsches Institut für Normung e.V •

Alleinverkauf der Normen durch Beuth Verlag GmbH. Berlin 30 04.84

# Seite 2 DIN **1422** Teil 2

#### 2 Begriffe

# 2.1 Anreibezeichen

Anreibezeichen ist ein auf Folie befindliches Zeichen mit selbstklebender Rückseite, das durch auszuübenden Druck auf andere Datenträger übertragen wird.

•

•

# Synonym: Abreibezeichen Aufreibezeichen

# 2.2 Auszeichnung

Auszeichnung ist die Kennzeichnung eines Textteiles zur Hervorhebung im Druck.<sup>1)</sup>

#### 2.3 Exkurs

Exkurs ist eine Erläuterung oder die Vertiefung der Darstellung eines besonderen Sachverhaltes aus dem Haupttext.

#### 2.4 Glossar

Glossar ist die geordnete Sammlung von Erläuterungen wichtiger Begriffe und Benennungen, deren Kenntnis beim Leser nicht allgemein vorausgesetzt werden kann.

#### 2.5 Halbtonvorlage

Halbtonvorlage ist eine Vorlage in kontinuierlichen Tonwerten ohne Rasterung, die nur über einen besonderen Reproduktionsvorgang gedruckt werden kann.

Anmerkung: Im englischen Sprachgebrauch bedeutet "halftone" ein Rasternegativ oder ein Rasterpositiv.

# 2.6 Hersteller

Hersteller im Sinne dieser Norm ist die Person, die die technische Weiterverarbeitung der Texte für die Vervielfältigung vorbereitet, durchführen läßt und überwacht oder selbst durchführt.

 $1)$ Definition aus DIN 1422 Teil 1/02.83

#### 2.7 Impressum

 $\bullet$ 

V

Impressum ist die Summe der pressegesetzlich vorgeschriebenen Angaben zur Klärung der Haftung des Verlegers und Druckers, Erscheinungsjahr, Auflagenhöhe, Druckort und Drucker.

# 2.8 Kolumnentitel

Kolumnentitel (auch lebender Kolumnentitel) ist die einzeilige Angabe des Seiteninhaltes, in der Regel die jeweilige Uberschrift<sup>1)</sup> (außerhalb des Satzspiegels).

# 2.9 Legende

Legende ist eine Erläuterung und Zeichenerklärung für Bilder, Tabellen, Karten, Pläne.<sup>1)</sup>

# 2.10 Paginierung

Paginierung ist die Benummerung der Seiten.

#### 2.11 Reinschrift für reprographische Verfahren

Reinschrift für reprographische Verfahren ist die Vorlage, die ohne weitere zeichenweise Übertragung oder Zwischenverarbeitung direkt auf reprographischem Wege zur Veröffentlichung vervielfältigt werden kanri.

Synonym: Reprotext

#### 2.12 Sammelwerk

Sammelwerk ist die Vereinigung von mindestens zwei Einzelwerken oder Teilen von mindestens zwei Einzelwerken, die nicht von demselben Verfasser stammen, unter einem gemeinsamen Gesamttitel.

1) Siehe Seite 2

#### Seite 4 DIN 1422 Teil 2

#### 2.13 Satzspiegel

Satzspiegel ist die Fläche, die auf einer Seite von Text oder Bildern eingenommen wird.

# 2.14 Schmutztitel

Schmutztitel ist der abgekürzte Titel, der auf einem besonderen Blatt vor dem Haupttitel steht.

Synonym: Vortitel

# 2.15 Strichvorlage

Strichvorlage ist eine Vorlage, bestehend aus zwei Farbtönen (z.B. schwarz und weiß) ohne Zwischentöne, die geschrieben, gedruckt oder gezeichnet sein kann.

2.16 Titelei

Titelei ist die Gesamtheit aller der ersten Textseite vorangehenden Seiten einer Veröffentlichung.

#### 2.17 Vacat

Vacat ist eine unbedruckte Seite, die bei der Seitenzählung mitgezählt wird, aber nicht benummert zu werden braucht.

# 3 Gestaltung des Textes

Hinweise siehe DIN 1422 Teil 1/02.83, Abschnitt 5. Es wird empfohlen, möglichst frühzeitig mit dem Hersteller Kontakt aufzunehmen, um technisch bedingte Besonderheiten vor Abfassung der Reinschrift zu klären.

# 4 Herstellung der Reinschrift

# 4.1 Schreibmaschine

Mechanische Schreibmaschinen und Textilfarbbänder eignen

•

sich in der Regel nicht. Gleichmäßige Druckstärke und Farbintensität sind erforderlich.

# 4.2 Schriftgröße

•

Pica-Schriften eignen sich für Reinschriften am besten. Kleinere Schriften sind nur dann geeignet, wenn die Vorlage nicht verkleinert wird.

## 4.3 Schreibpapier

Geeignet ist glattes, weißes, tintenfestes Schreibpapier (siehe DIN 19 307). Der Hersteller kann gegebenenfalls geeignetes Papier mit vorgedrucktem Satzspiegel (siehe Abschnitt 4.4) zur Verfügung stellen. In der Regel ist das Format A4 (210 mm x 297 mm). Alle Blätter werden nur einseitig beschrieben.

# 4.4 Satzspiegel

Der Satzspiegel ist grundsätzlich mit dem Hersteller zu vereinbaren. Er richtet sich nach dem geplanten Format der Veröffentlichung. Bei A4-Vorlagen bleiben in der Regel ein seitlicher und oberer Rand von 30 mm, ein unterer Rand von etwa 40 mm frei.

# 4.5 Zeilenabstand

Der Zeilenabstand ist in der Regel 1 1/2facher Grundzeilenabstand (siehe DIN 32  $754^{*})$ ).

# 4.6 Korrekturen

Korrekturen einzelner Buchstaben sind durch Korrektureinrichtung (siehe DIN 2108) oder Deckweiß vorzunehmen, größere Korrekturen durch überkleben von Zeilen oder Absätzen (keine durchsichtigen Klebestreifen auf der Oberfläche!). Korrekturen dürfen nicht durch Radieren vorgenommen werden.

 $^*$ ) Z.Z. Entwurf

#### Seite 6 DIN 1422 Teil 2

# 4.7 Sonderzeichen

Für Zeichen und Symbole sind möglichst eine dafür geeignete Schreibmaschine oder entsprechende Zusatzeinrichtungen wie: Sonderzeichentypenkugel oder -typenrad oder Aufsteckzeichen zu verwenden. Sind diese nicht verfügbar, verwendet man Anreibezeichen oder läßt Formeln und Sonderzeichenausdrücke setzen und montiert diese nachträglich in den Text.

# 4.8 Uberschriften

Uberschriften beginnen am linken Satzspiegelrand. Uberschriften der ersten Stufe (siehe DIN 1421) beginnen in der Regel auf einer neuen Seite am oberen Satzspiegelrand. Bei Uberschriften der zweiten bis vierten Stufe innerhalb der Textseite ist der Grundzeilenanstand = 3 (bei 1 1/2fachem Grundzeilenabstand = 2 Zeilenschritte) darüber vorzusehen.

Überschriften aus Großbuchstaben sind zu vermeiden.

Auf jede Überschrift folgt der Text im 2fachen Grundzeilenabstand. Folgen mehrere Überschriften aufeinander, werden sie jeweils durch den zweifachen Grundzeilenabstand getrennt.

Bei Reinschriften, die aus Beiträgen verschiedener Verfasser bestehen, legt der Herausgeber fest, in welcher Reihenfolge Sachtitel und Verfasser erscheinen sollen.

Hierarchie der Uberschriften:

*1.1 Normalschrift* 

*Beispiel 1: zwei Uberschriften Beispiel 2: drei Uberschriften 1 Normalschrift unterstrichen 1 Normalschrift unterstrichen*  1.1 Normalschrift unterstrichelt *1.1.1 Normalschrift* 

•<br>•

•

 $\mathcal{L}_{\mathcal{L}_{\mathcal{L}}}$  ,  $\mathcal{L}_{\mathcal{L}}$  ,  $\mathcal{L}_{\mathcal{L}}$  ,

# 4.9 Absätze

•

Absätze werden vorzugsweise durch einen einheitlich vergrößerten Zeilenabstand (Beispiel 1) oder durch Einrücken mit drei Leerschritten (Beispiel 2) gekennzeichnet.

#### *Beispiel 1:*

*Für den Einfluß der Bauwerksgröße, gemessen in Kubikmeter Bruttoinhalt, ergaben sich größere Streuungen.* 

*Die Schwierigkeiten der Bauvorhaben werden neben der Bauwerksart unter anderem beeinflußt durch die bauplanrechtlichen Voraussetzungen.* 

#### *Beispiel 2:*

*Für den Einfluß der Bauwerksgröße, gemessen in Kubikmeter Bruttoinhalt, ergaben sich größere Streuungen.* 

*Die Schwierigkeiten der Bauvorhaben werden neben der Bauwerksart unter anderem beeinflußt durch die bauplanrechtlichen Voraussetzungen.* 

# 4.10 Auszeichnungen (Hervorhebungen)

Auszeichnungen erfolgen durch Unterstreichungen oder durch Wahl einer anderen Schrift. Unterstreichungen werden mit der Schreibmaschine oder mit schwarzer Tusche mit Lineal ausgeführt.

Falls technisch möglich, darf durch Fettschrift hervorgehoben werden.

Einzelne Wörter dürfen in Ausnahmefällen g e s p e r r t geschrieben werden.

Soll ein ganzer Absatz hervorgehoben werden, so dürfen seine sämtlichen Zeilen um drei Leerschritte eingerückt geschrieben werden.

Weitere Hervorhebungen wie senkrechte Linien sind mit dem Hersteller zu vereinbaren.

#### Seite 8 DIN 1422 Teil 2

#### 4.11 Formeln und Verse

Formeln (siehe auch Abschnitt  $4.7$ ) und Verse werden vom linken Satzspiegelrand um drei Leerschritte eingezogen. Darüber und darunter ist etwa der zweifache Grundzeilenabstand erforderlich.

•

•

Wenn Formeln durchgehend benummert werden (Formelzähler), sind die Nummern in Klammern an den rechten Satzspiegelrand zu stellen (siehe DIN 820 Teil 23).

# 4.12 Fußnoten, Anmerkungen und Exkurse

Fußnoten sollen nach Möglichkeit vermieden werden; wenn unumgänglich, werden sie mit Grundzeilenabstand geschrieben. Sie werden vom Haupttext durch eine mindestens 8 Anschläge lange waagerechte Linie getrennt, die am linken Satzspiegelrand beginnt. Über und unter dieser Linie ist jeweils ein 2facher Grundzeilenabstand vorzusehen. Mehrere Fußnoten werden durch 1 1/2zeiligen Grundzeilenabstand voneinander getrennt. Die Verweisungsnummer wird vom Text der Fußnote durch zwei Leerschritte getrennt.

Die Verweisung vom Haupttext auf die Fußnote erfolgt durch fortlaufende Numerierung in Form von hochgestellten Zahlen ohne Klammern (siehe DIN 1422 Teil 1/02.83, Abschnitt 5.10).

*Beispiel:* 

*Xxxxx xxxxxxxx xxxx xxxxx Xxxxxxxxxxxx xx xxxxxxx1 xxxxxx xxx xxxxxxxx xxxxxxxx xxx xxxxxxx Xxxx xxxxxx xx xxxxxxx. Xxxxxx xxxxxxxxxx* 

*1 Diese Arbeit* war *dem Verfasser nicht im Original zugänglich.* 

Anmerkungen stehen gesammelt am Schluß des jeweiligen Haupttextes. Sie werden im Grundzeilenabstand geschrieben. Mehrere Anmerkungen werden 1 1/2zeilig voneinander getrennt. Auf sie wird verwiesen durch eingeklammerte Hinweise wie z.B. "(Anm.  $5)$ ".

#### *Beispiel:*

•

#### *Haupttextseite*

*xxxxxx xxxxxxxxxx Xxxxxxx XX xxxxxx xxxxx XXX xxxxxxxx (Anm. 7) XXX* 

#### *Anmerkungsseite*

*xxxxxxx xxxxxxxxxx XXxxxx xxx xxxxxxx Xxxxxxxxxxxxx xx xxxxxxxxx xxxxxxxxxxx Xxxxxxx xx xxxxxxxxx xxx Xxxxx xxxxxxx.* 

7 *XXxxx xxxxxxxxx xxx xxxxxxxxxxxx XXxxx xxxxxx xx xxxxxx XXxxxxx xxxxxxxx xxxxxxxxxxx Xxxxxxxxxxx xxx xxxxxx xx Xxxxxxxx.* 

Exkurse werden um drei Leerschritte eingerückt.

# 4.13 Paginierung und Kolumnentitel

Der Text beginnt auf einer rechten Seite mit ungerader Seitennummer. Die Titelei (siehe Abschnitt 4.17) ist in die Seitenzählung mit einzubeziehen, muß aber nicht benummert werden. Die Seitennummer steht in der Regel mittig über dem oberen Satzspiegelrand mit mindestens 1 1/2fachem Grundzeilenabstand vom Text.

Bei der Verwendung von Kolumnentiteln ist die Seitennummer über den oberen äußeren Ecken des Satzspiegels anzubringen. Ungerade Seitennummern stehen rechts, gerade stehen links oben; Kolumnentitel und Seitennummer stehen auf einer Zeile.

Der Kolumnentitel wird vom linken Satzspiegelrand um 6 Leerschritte eingezogen. Als Kolumnentitel werden die Überschriften der ersten Stufe über den Satzspiegel der linken (geraden) Seite gestellt, auf die rechten (ungeraden) Seiten kommen die Überschriften der zweiten Stufe.

Bei Sammelwerken steht über der linken Seite der Name des Autors, über der rechten Seite der Titel seines Beitrages, gegebenenfalls der gekürzte Titel.

# 4.14 Literaturverzeichnis

Das Literaturverzeichnis steht am Ende des jeweiligen Beitrages. Es muß der Zitierweise im Text entsprechen. Falls im Text auf Literatur durch eingeklammerte Nummern verwie-

#### Seite 10 DIN 1422 Teil 2

sen wird, müssen die Angaben im alphabetisch geordneten Literaturverzeichnis entsprechend numeriert sein.

•<br>●

•

•

# 4.15 Register

Bei durchschnittlich kurzen Zeilen können Register in zwei Spalten aufgeteilt geschrieben werden.

# 4.16 Bilder, Tabellen und deren Legenden

Strichvorlagen, die in der Originalgröße verwendet werden, sind an der Stelle einzukleben, an der sie in der fertigen Veröffentlichung stehen sollen (auf keinen Fall dürfen durchsichtige Klebestreifen auf der Vorderseite der Vorlage angebracht werden).

Für Halbtonvorlagen ist der entsprechende Raum im Text frei zu lassen. Die Vorlagen sind auf der Rückseite mit der Bildnummer, mit Oben- und Untenmarkierung und mit der Seitennummer zu versehen, zu der sie gehören (siehe DIN 1422 Teil 1/02.83, Abschnitt 5.14), und gesondert beizufügen.

Müssen Bilder und Tabellen aufgrund ihres Formates quer gestellt werden, so steht die Grundlinie rechts. Die Legende ist ebenfalls quer zu stellen.

Der Raum über und unter dem Bild und unter der Legende soll jeweils gleich sein. Der Satzspiegel kann an der Grundlinie unterschritten oder geringfügig überschritten werden.

Legenden werden mit Grundzeilenabstand geschrieben.

Sie werden mit der entsprechenden Bildnummer mit der Distanz eines Grundzeilenabstandes unter das Bild gestellt; bei schmalen Bildern kann die Legende auch neben dem Bild stehen.

Ganzseitige Bilder und Tabellen werden in die Seitenzählung mit einbezogen.

#### 4.17 Seitenaufteilung der Titelei

Die Titelei wird in die Seitenzählung mit einbezogen.

- Seite 1 Schmutztitel (fakultativ)
- Seite 2 Vacat oder gegebenenfalls Reihentitel
- Seite 3 Haupttitelseite
- Seite 4 Impressum, CIP u.ä.
- Seite 5 Kurzreferat (fakultativ) mit Namen des/der Verfasser(s) und Titel der Veröffentlichung

Auf den folgenden Seiten werden aufgeführt:

Inhaltsverzeichnis Vorwort Inhaltsübersicht Glossar

siehe DIN 1422 Teil 1

Bei Texten mit geringem Umfang können Schmutztitel, Vorwort, Inhaltsübersicht und Glossar entfallen.

Textbeginn stets auf der rechten (ungeraden) Seite.

#### Zitierte Normen

•

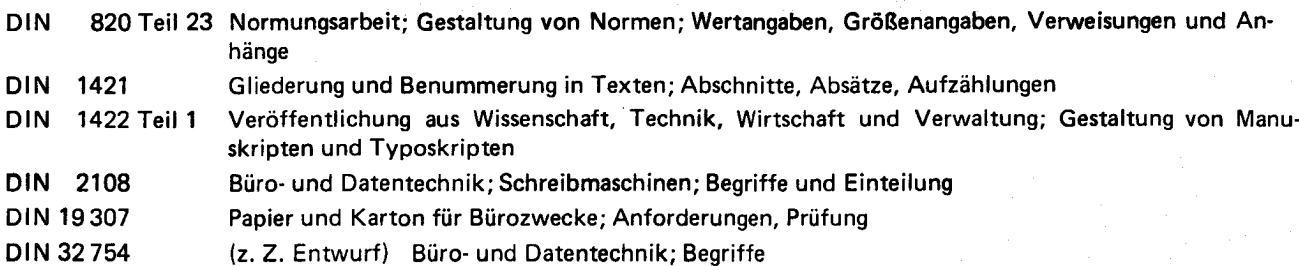

#### Frühere Ausgaben

DIN 1422: 08.52xx

#### Änderungen

•

Gegenüber DIN 1422/08.52xx wurden folgende Änderungen vorgenommen:

a) Inhalt vollständig überarbeitet und in Teil 1 und Folgeteile aufgeteilt.

b) Bei der Überarbeitung der Norm ergab sich die Notwendigkeit, eine Norm in mehreren Teilen zu erstellen, wobei sich jeder Teil an einen unterschiedlichen Benutzerkreis wendet. Der erweiterte Anwenderbereich wird durch den neuen Sachtitel demonstriert: "Veröffentlichungen aus Wissenschaft, Technik, Wirtschaft und Verwaltung."